## Was ist der Unterschied zwischen ARM und ANOVA?

Mit Erscheinen der AIAG Core Tool MSA in der 4. Auflage ist eine Neuerung immer wieder Thema in unseren Seminaren: Für die Berechnung der Ergebnisse der Gage R&R soll die ANOVA Methode genutzt werden. Die ARM Methode wird als untauglich dargestellt, was viele Anwender von "Excel-Tabelle-aus-dem-Internetgeholt"-Werkzeugen vor Probleme stellt. War ARM doch so schön anschaulich und mit dem Taschenrechner sogar nachvollziehbar, und versteckt sich doch ANOVA hinter unanschaulichen komplexen Formeln.

Aber mittlerweile fordern nahezu alle OEMs die ANOVA Methoden. Auch die großen Zulieferer wie Bosch haben im neuen Heft 10 komplett auf ANOVA umgestellt, dort wird sogar ARM als "nicht mehr zeitgemäß" bezeichnet. Es geht also kein Weg daran vorbei, sich mit dieser Berechnung auseinander zu setzen.

## Ausnahmsweise mal anschaulich …

Nun möchte nicht jeder die Formeln wälzen und sich durch ellenlange Mehrfachsummen arbeiten. Wie erklärt man dann die Vorgehensweise und insbesondere die Vorteile von ANOVA? Das soll hier versucht werden. Und um alle Kritiker vorab zu alarmieren: Der Autor legt hier keinen Wert auf mathematische Exaktheit, sondern möchte die Phänomene anschaulich erklären, um die Besonderheiten der Methoden hervorzuheben. In den Bildern wird es zum Beispiel sehr schwer darzustellen sein, dass man Varianzen addiert, und nicht Standardabweichungen. Deshalb möchte ich es hier vorab klarstellen: Niemals Standardabweichungen addieren, subtrahieren, oder was auch immer. ANOVA heißt nicht umsonst "ANalysis Of VAriance", also "Varianzanalyse". Folglich geht die Berechnung immer nur über die Quadrate der Standardabweichungen, die man Varianzen nennt!

## Zuerst nochmal ARM

Wie schon im Artikel "ARM, ANOVA und der ganze Rest …" in PIQ 2/2011 beschrieben, wird bei ARM die Wiederhol- und Vergleichspräzision direkt aus sehr anschaulichen Messwert-Tabellen "herausgeschaut".

Die Prüfer wiederholen ihre eigene Messung, woraus Spannweiten errechnet werden. Bei 3 Prüfern, die 10 Teile je 2mal messen, sind das 10 Spannweiten pro Prüfer. Die werden pro Prüfer gemittelt. Die drei mittleren Spannweiten werden nochmal gemittelt, und weil das Ergebnis dann leider eine Spannweite und keine Standardabweichung ist, muss nochmal ein Korrekturfaktor K1 dazu. Das Ergebnis ist EV, die Wiederholpräzision.

Nun haben alle drei Prüfer je 20 Messungen gemacht, die im Mittel ja gleich sein sollten. Um Unterschiede zu Stephan Conrad, TEQ® Training & Consulting GmbH

finden, nimmt man also die Mittelwerte der drei Prüfer über ihre je 20 Messungen, zieht den kleinsten vom größten Mittelwert ab, erhält wieder eine Spannweite, muss wieder einen Korrekturfaktor K2 anwenden, und erhält somit die Vergleichspräzision.

Das Problem dieser Vorgehensweise ist vor allem, dass anhand zweier scharf umrissener Phänomene diese beiden Streukomponenten bestimmt werden und was in dieses Schema nicht reinpasst, das wird übersehen. Darüber hinaus ist das Hantieren mit Korrekturfaktoren auch eine beliebte "Fehlerquelle" – bewusst oder unbewusst.

Ein Bild, das mir dazu immer einfällt, das sind zwei Angler, die mit Ihren speziellen Ködern genau die Fische suchen, die sie gerne Angeln möchten. Was da noch im Teich rumschwimmt, werden sie geflissentlich übersehen. Das ist natürlich nicht unser Ansinnen, wir wollen wissen, welche Streukomponenten in unseren Prozessen enthalten sind. Und zwar alle, ohne Ausnahme.

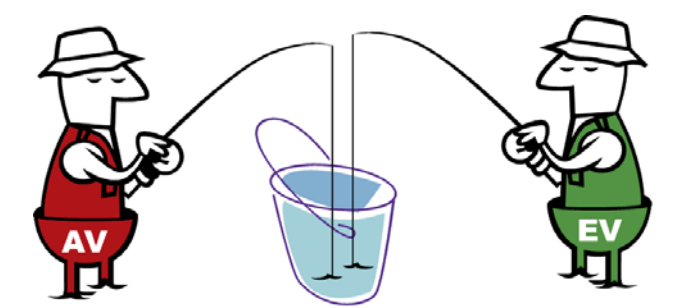

## Und jetzt ANOVA …

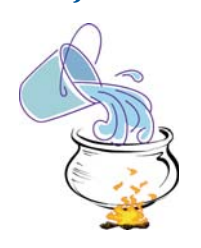

Deshalb rechnen wir ANOVA. Das bedeutet, und ab hier geht es nur noch ums "Anschauliche", dass wir erst einmal die gesamte Streuung aus dem Verfahren 2 in der Summe bewerten. Wir nehmen also alle 60 Messwerte, werfen sie in einen großen Topf, das ist die "Gesamtstreu-

ung" des Verfahrens. In der MSA 4 wird diese Streuung auch "Total Variation TV" genannt.

Grob aufgeteilt, kann man nun sagen, dass ein Teil der Streuung vom Messsystem kommt, ein anderer Teil vom Fertigungsprozess, von dem wir uns ja die 10 Teile entliehen haben. In der MSA heißen die Komponenten GRR und "Part Variation PV".

Uns interessiert im Grunde nur die GRR, weshalb wir einfach die Part Variation PV herausnehmen und zur

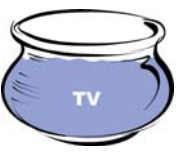

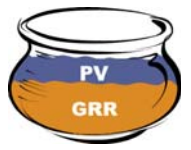

Seite stellen. Wir können diese Brühe später vielleicht noch gebrauchen.

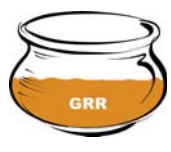

Nun könnten wir eigentlich schon aufhören, denn der Rest im Topf ist die gesuchte GRR. Aber in

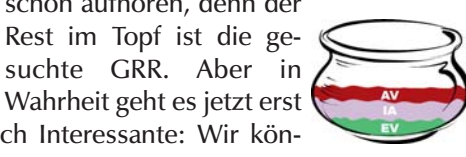

an das eigentlich Interessante: Wir können diese Messsystemstreuung in Komponenten zerlegen.

Als Erstes ermittelt man die Vergleichspräzision AV aus den Prüfermittelwerten. Das funktioniert ähnlich wie in ARM, aber "gleich richtig" und ohne Korrekturfaktoren. Die gefundene Vergleichspräzision schöpfen wir raus, der Topf wir leerer.

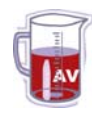

Wenn die Prüfermittelwerte um AV streuen, dann dürften eigentlich die drei Prüfermittelwerte pro Teil nicht stärker streuen. Wenn doch, dann ist das Prüfer-Teile-Wechsel-

wirkung IA. Wenn wir die finden, schöpfen wir sie raus. Das ist nun eine weitere Besonderheit von ANOVA, die ARM Methode kann diesen Anteil gar nicht berechnen!

Nun ist der Topf noch leerer, es steht nur noch ein Rest drin. Und damit sind wir bei dem größten und wichtigsten Unterschied angelangt: Dieser ganze Rest wird als Wiederholbarkeit EV betrachtet. Das

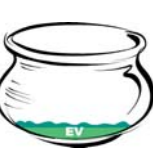

heißt, ANOVA leert den Topf bis auf den letzten Tropfen und vergisst nichts. Im Unterschied zu der "Fishing for Variation"-Methode nach ARM kann nichts übersehen werden, alle vorhandene Streuung wird berücksichtigt und bewertet.

Daraus darf nun nicht geschlossen werden, dass nach ANOVA die Ergebnisse immer schlechter sind. Oftmals ist es schlicht und einfach so, dass die rustikalen ARM Methoden einfach völlig andere und gegebenenfalls auch deutlich größere Ergebnisse liefern.

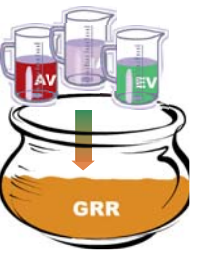

Nachdem wir nun wissen, was in der Suppe drin ist, schütten wir die drei Komponenten wieder zusammen und benennen das Ganze GRR.

Wer nun die Vorgehensweise im Detail wissen möchte, der möge sich bitte die Berechnung in der AIAG Core Tool MSA ansehen. In Chapter III Section B gibt es eine

 $SS_p = \sum_{i=1}^{n} \frac{x_i^2 \cdot r}{kr} - \frac{x_i^2 \cdot r}{nkr}$  $SS_A = \sum_{i=1}^{k} \frac{x_{\bullet i \bullet}^2}{n r} - \frac{x_{\bullet i \bullet}^2}{n k r}$  $SS_{AP} = \sum_{i=1}^{n} \sum_{j=1}^{k} \frac{x_{i1}^{2}}{r} - \frac{x_{i1}^{2}}{nkr} - SS_{P} - SS_{A} = \sum_{i=1}^{n} \sum_{j=1}^{k} \frac{x_{i1}^{2}}{r} - \sum_{i=1}^{n} \frac{x_{i1}^{2}}{kr} - \sum_{i=1}^{k} \frac{x_{i1}^{2}}{n r} + \frac{x_{i1}^{2}}{nkr}$  $SS_E = \sum_{i=1}^{n} \sum_{i=1}^{k} \sum_{m=1}^{r} x_{ijn}^2 - \frac{x_{i+1}^2}{nkr} - SS_p - SS_A - SS_{AP} = \sum_{i=1}^{n} \sum_{i=1}^{k} \sum_{m=1}^{r} x_{ijn}^2 - \sum_{i=1}^{n} \sum_{i=1}^{k} \frac{x_{i+1}^2}{r}$ 

Beispielrechnung, im Anhang A wird die Theorie erklärt. Ebenso ist das Thema im Anhang zu Bosch Heft 10 wunderbar dargestellt und nicht zuletzt natürlich auch in dem Buch "Eignungsnachweis von Prüfprozessen" von Edgar Dietrich und Alfred Schulze, erschienen im Hanser Verlag.

Übrigens – jetzt wird auch klar, was es mit der "pooled" Wechselwirkung auf sich hat. Stellt man nämlich fest, dass in dem IA-Becher im Vergleich zu EV so gut wie nichts drin ist, so dass man nicht ernsthaft von Wechselwirkung sprechen kann, dann schüttet man den einfach wieder zurück "in den Pool" und löffelt den verschwindend geringen Anteil mit der Wiederholpräzision gemeinsam aus.

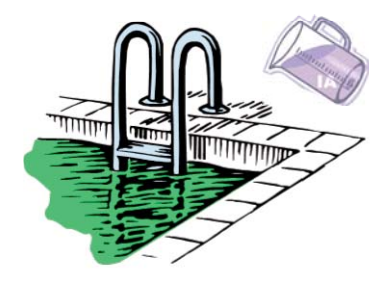

Wenn Sie das nun "verstehbar" fanden, erzählen Sie es nicht Ihren Kollegen. Die sollen sich gerne weiterhin mit den Formeln quälen. Dennoch, wir sind an Diskussionen mit Ihnen sehr interessiert. Sie erreichen den Autor unter stephan.conrad@teq.de.

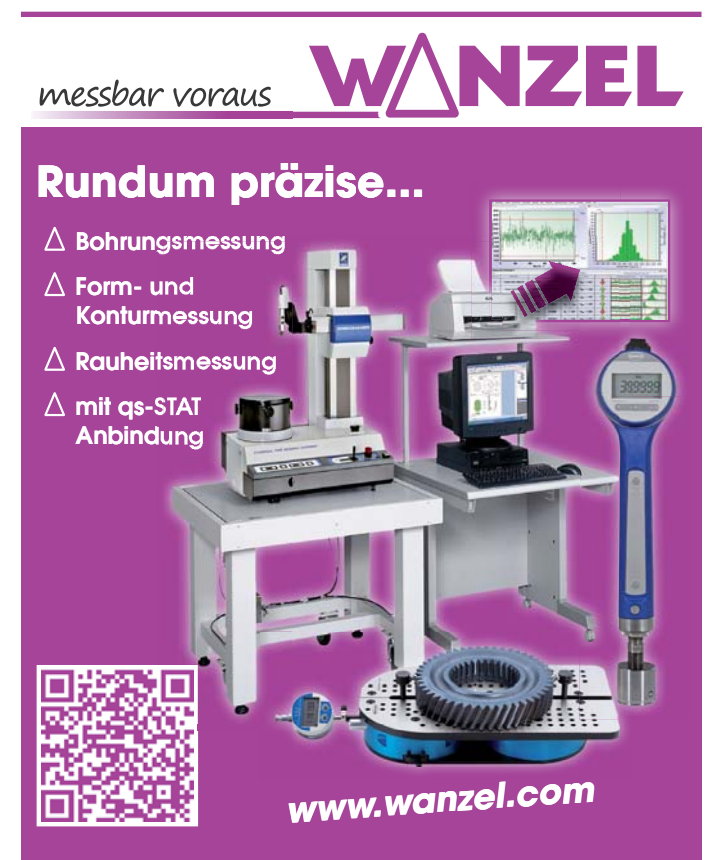

**Wanzel Projektmanagement Ges.m.b.H. • 1220 Wien • Wagramer Str.173/D Wanzel Projektmanagement G es.m.b.H. • 1220 Wien • Wagramer St +43 1 259 3616 •**  $\mathcal{D}$  **+43 1 259 3617** • @ wanzel@wanzel.com Messen  $\Delta$  Spannen  $\Delta$  Kalibrieren  $\Delta$  Software  $\Delta$  Seminare rminare<br>Str.173/D<br>Inzel.com